## **Performance Tests**

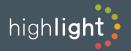

Standard device monitoring demonstrates that the network link is up and the device is responding, but it doesn't prove that the network is performing as required or that users at that location can reach the applications they need.

Highlight's performance tests are a significant step up from basic monitoring as they test the network 'end-to-end', mimicking a user trying to access a critical application. Use performance tests to be your customer's trusted advisor and ensure issues are identified and dealt with quickly.

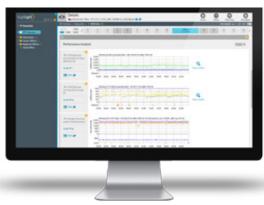

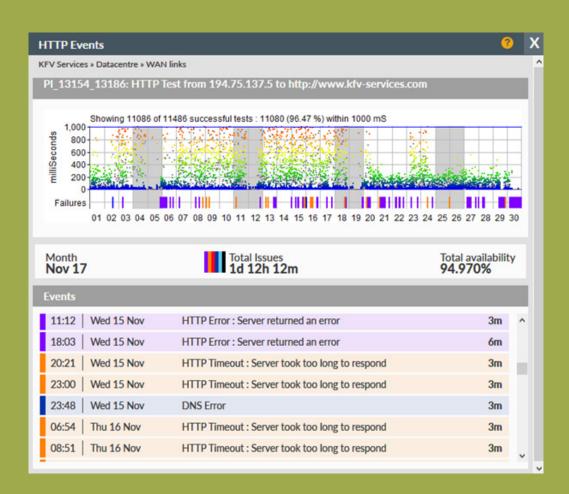

Highlight's performance tests are the evidence that your network is working as well as you expect. Set an end-point test to demonstrate round-trip speed or prove that your critical web pages load quickly

© Highlight (SLM) Ltd 1

## How it works

Tests typically run every 30 seconds and results are displayed in Highlight's clear, graphical charts comparing actual results to the target you specify. If performance falls below target, the associated heat tile will change to amber or red and you can choose to receive email alerts. You can also run scheduled or ad-hoc reports to see your performance results over time.

Like other watches, performance tests can be loaded into a container to allow quick identification of a wider service problem and for easy reporting.

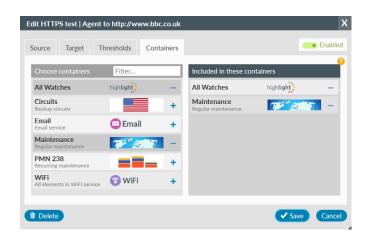

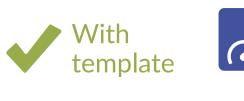

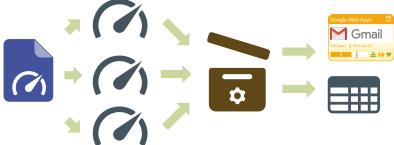

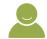

Quickly create performance tests using a customisable pre-populated template

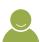

Automatically add performance tests to containers to create tiles and reports

## Performance tests available

Highlight offers seven types of tests:

- ICMP Ping
- TCP Open
- HTTPS

MOS

- **UDP** Echo
- HTTP

Precision Delay

## Easy to set-up and use

Highlight's performance test workflow is straightforward so that non-technical users can set up tests.

We support performance testing on Cisco, Juniper and via our own Highlight Agent running on Microsoft Windows.

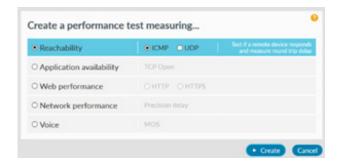

You can create a performance test template and use it to create multiple tests quickly and easily. Test templates speed up the test creation process and improve the accuracy and consistency.

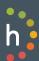